# Anti-spam Technologies

Kazu Yamamoto Internet Initiative Japan Inc.kazu@iij.ad.jp

1

### Table of contents

- **Problems on spams**
- Solution scenario
- Submission port
- Domain authentication
- Problems on doman authentication
- Deploying SPF
- Summary

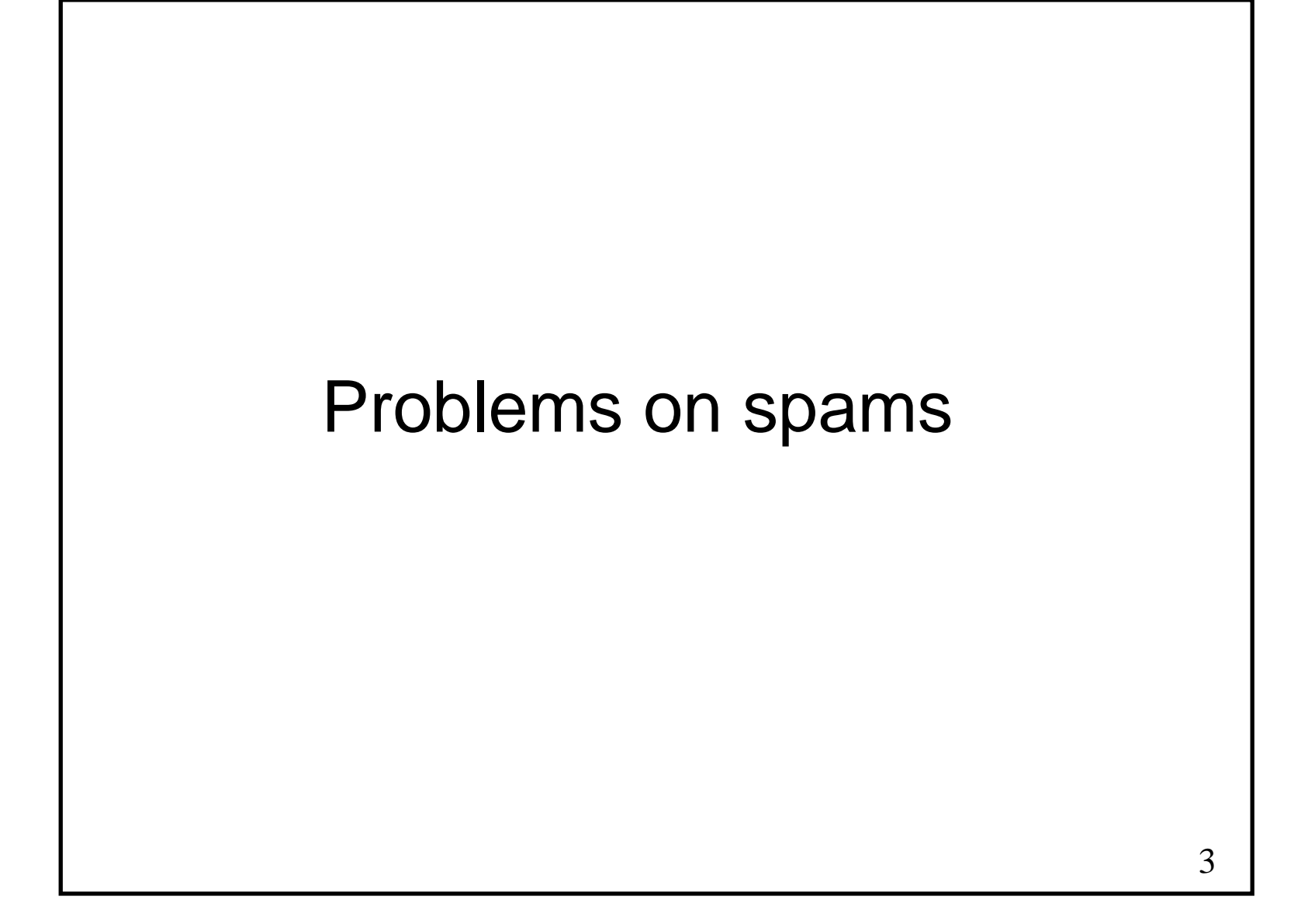

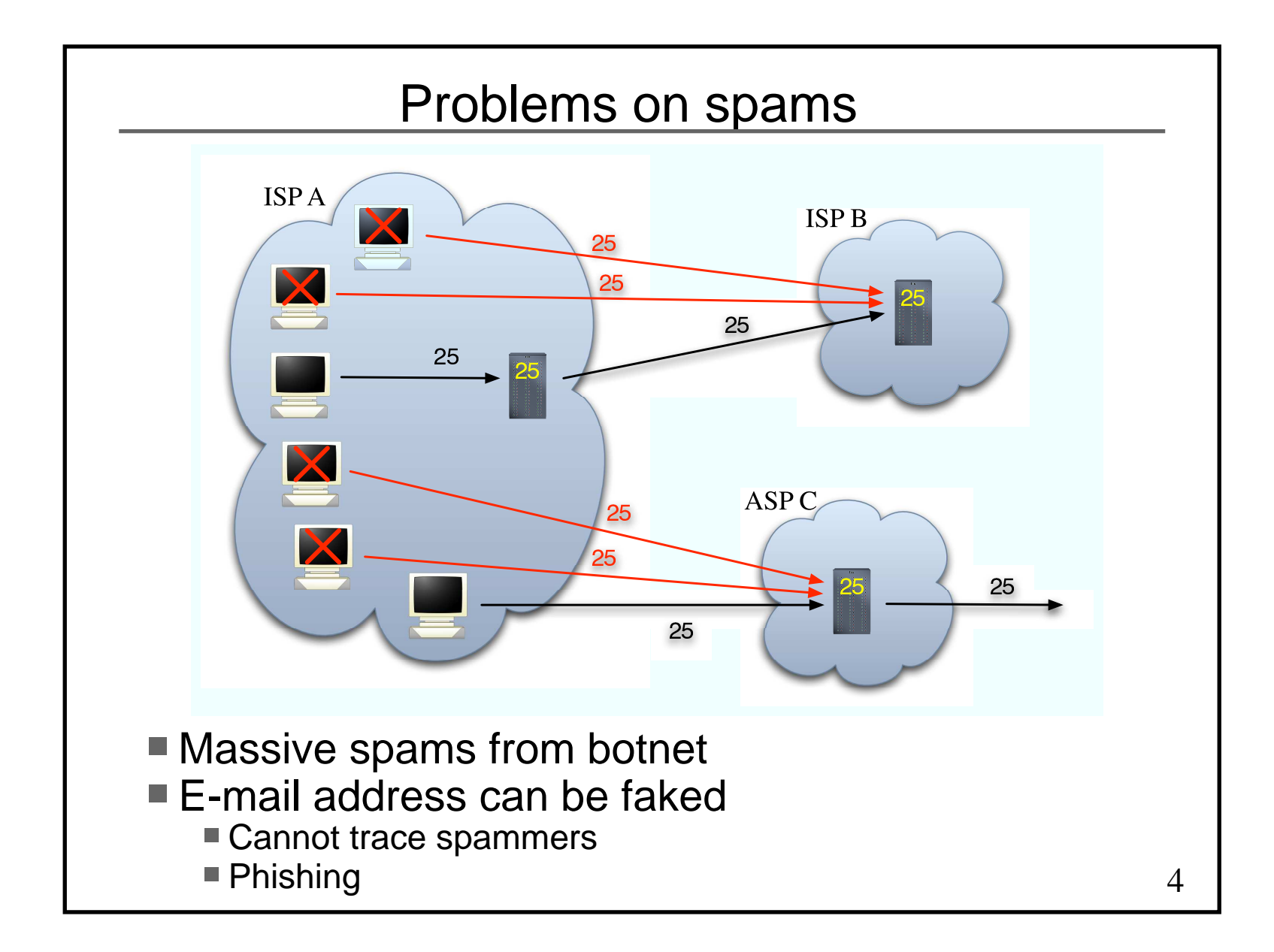

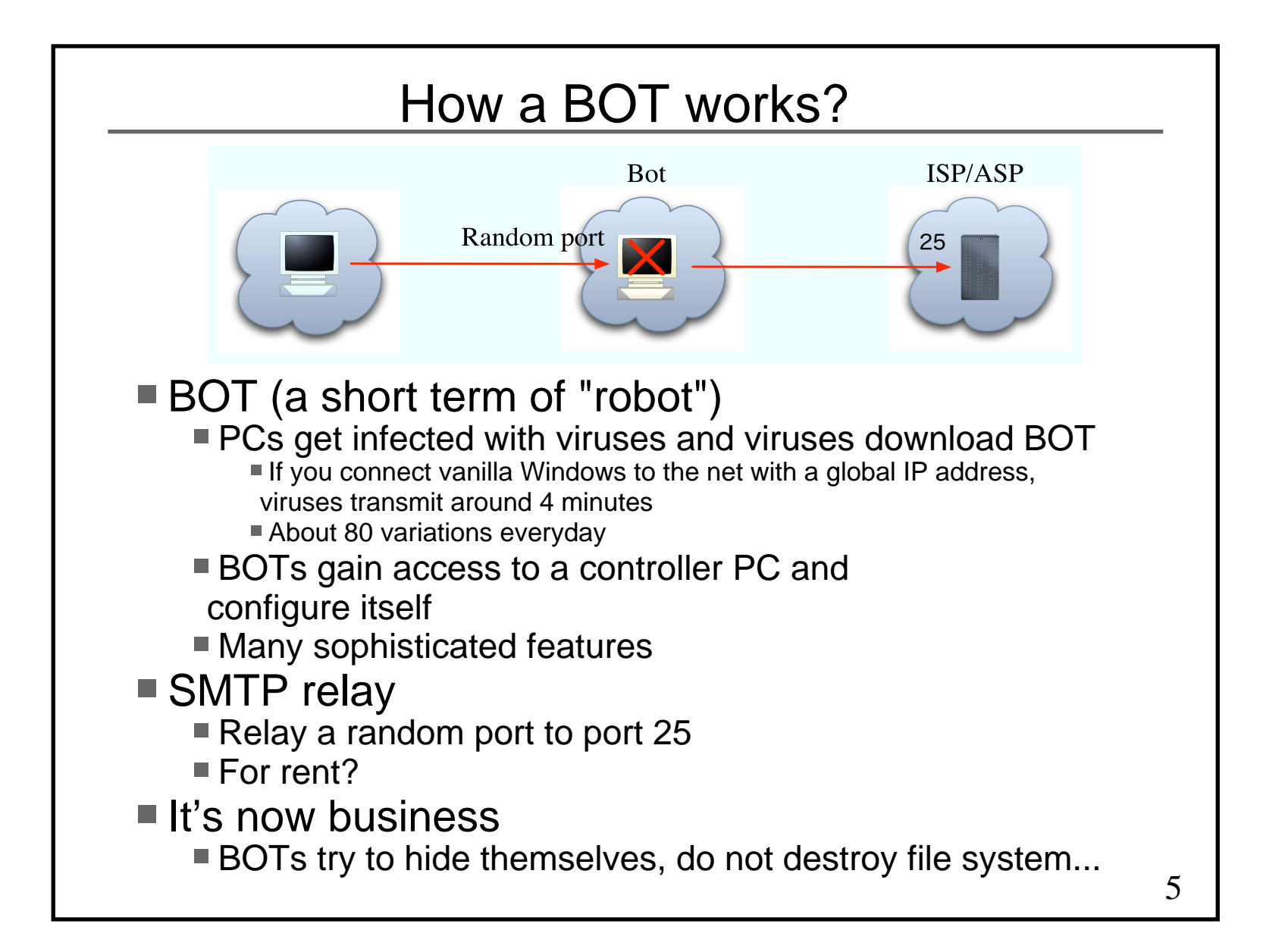

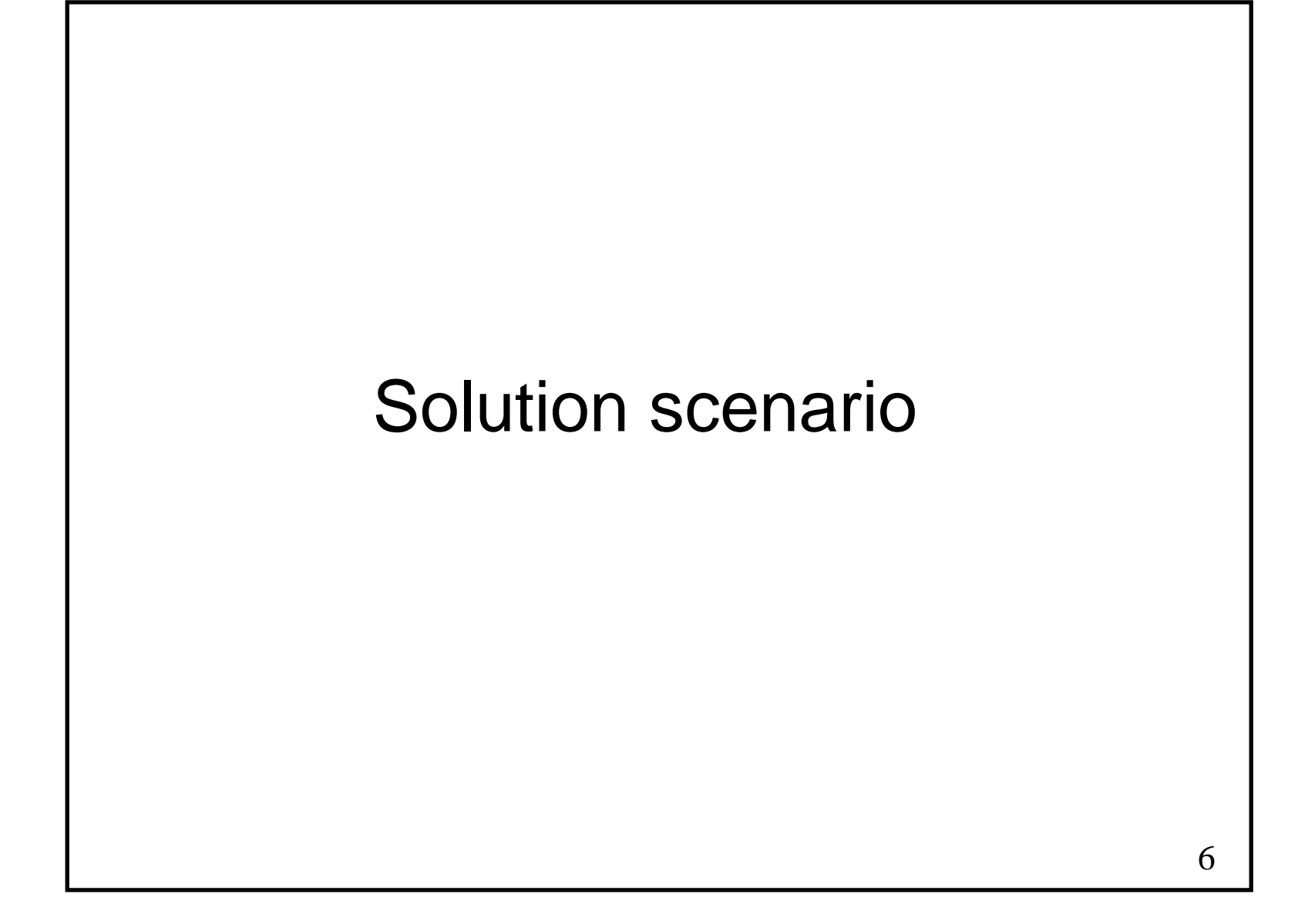

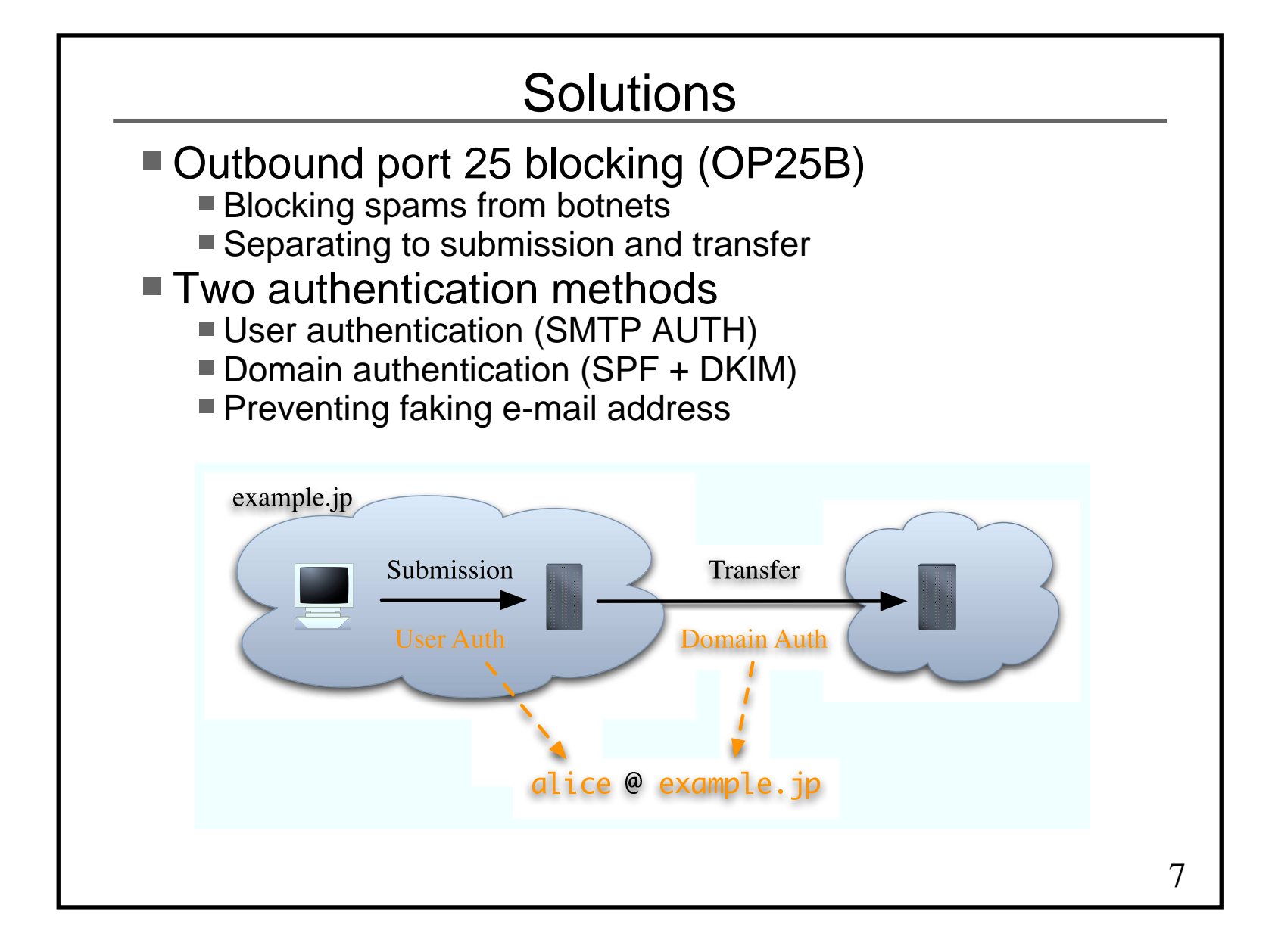

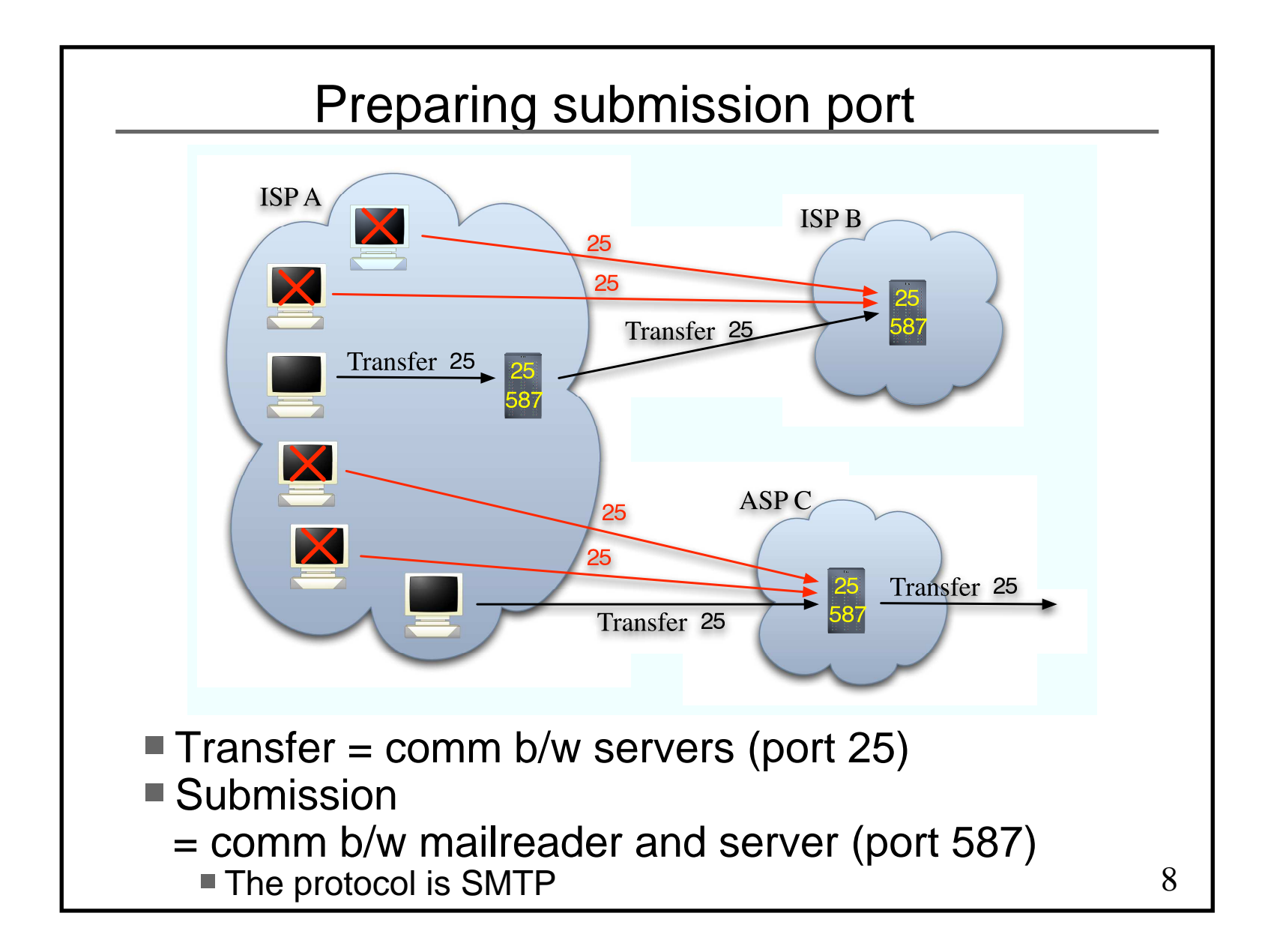

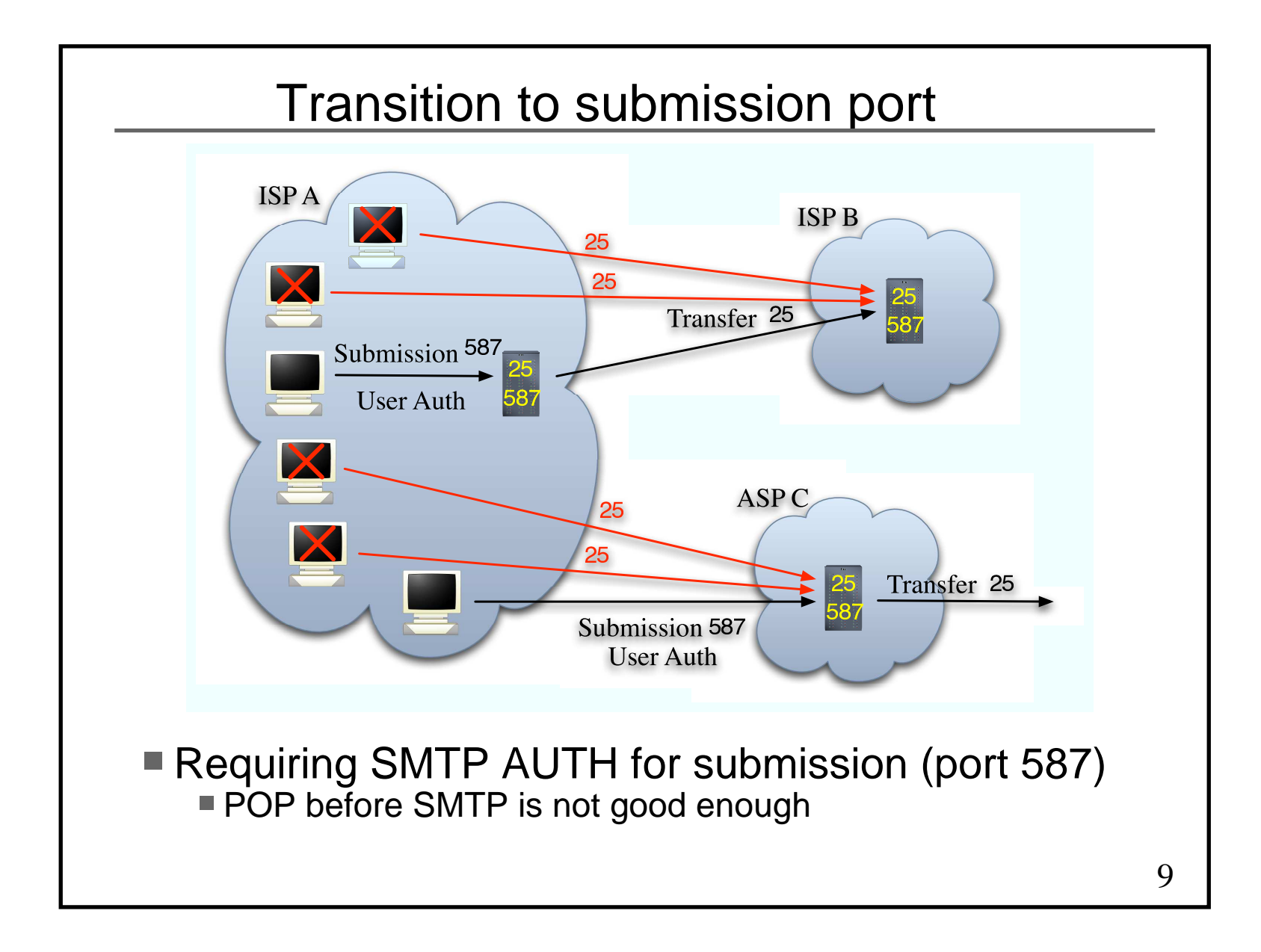

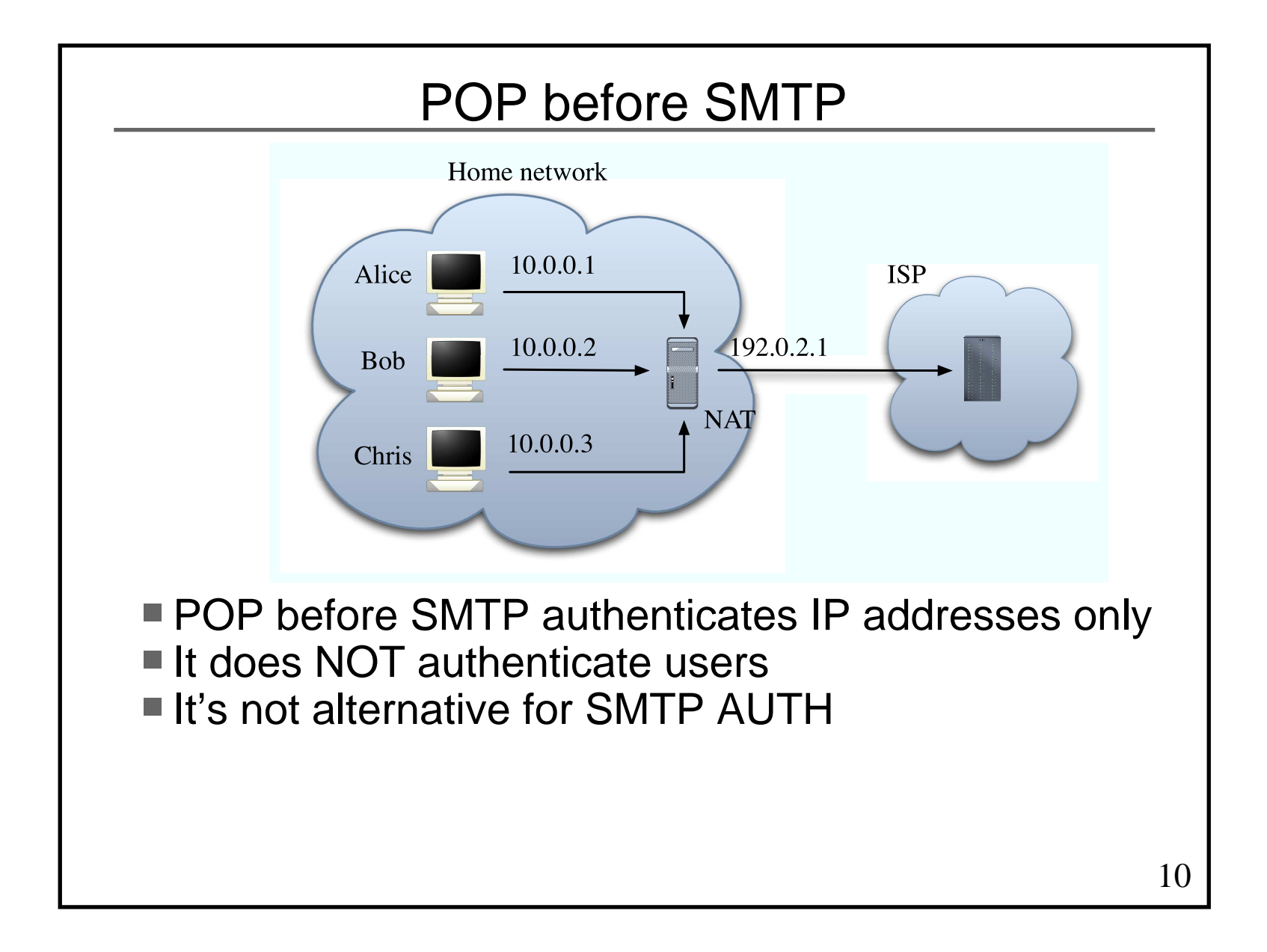

![](_page_10_Figure_0.jpeg)

### Deployment status of OP25B

■ Companies

- Already deployed with firewall
- **ISPs in America** 
	- AT&T, Bell CA, Bell South, Comcast,
	- Earthlink, MSN, Verizon,...
		- http://www.postcastserver.com/help/Port\_25\_Blocking.aspx
- ISPs in Japan
	- Described in the next session

![](_page_12_Figure_0.jpeg)

![](_page_13_Figure_0.jpeg)

### Rate control (2)

- Both directions
	- Inbound and outbound (submission)
- Limitations
	- Mail size
	- # of SMTP connections at the same time
	- # of SMTP connections from the same IP address
	- Frequency of SMTP connections from the same IP address
	- If a client causes user unknown, taking a longer
	- time to accept the next connection from the client

![](_page_15_Figure_0.jpeg)

### Domain reputation

- After e-mail messages are traceable
	- **Spammers obtain their \*daily\* domain**
	- They configure domain authentication
	- They send spams without address faking

#### ■ Reputation for domain is necessary

- An example: cloudmark.com
	- % dig iij.ad.jp.rating.cloudmark.com txt iij.ad.jp.rating.cloudmark.com. 1M IN TXT "Status: Good"iij.ad.jp.rating.cloudmark.com. 1M IN TXT "Rating: 100"

![](_page_17_Figure_0.jpeg)

![](_page_18_Figure_0.jpeg)

### Submission port

- **Users have to configure their mailreaders** 
	- Webmails are not affected
- Ideal story
	- Providing submission port (587) and SMTP AUTH only
	- Preventing use of SMTP port (25) for submission purpose
- Status of mailreaders
	- Almost all mailreaders can use SMTP AUTH and change the port
	- **Problem is mails from machinery** 
		- Report mails from programs
		- Mails from home appliance

![](_page_20_Figure_0.jpeg)

### SMTP over SSL

- SMTP over SSL could be alternative
	- Many ISPes in Japan use port 465 for SMTP over SSL
	- Connections to port 465 get over OP25B
- **Problems on SMTP over SSL** 
	- Port 465 used to be assigned to SMTP over SSL
	- Port 465 is now assigned to a protocol of Cisco
	- IETF will not assign a port to SMTP over SSL anymore
		- IETF promotes TLS, not SSL
		- Ports are assigned to POP over SSL and IMAP over SSL
		- $\blacksquare$  It's inconsistent but a reality

![](_page_22_Figure_0.jpeg)

![](_page_23_Figure_0.jpeg)

### Outlook Express

- Port for submission
	- Default to 25
	- Can be set to 587
- SMTP AUTH
	- Raw passwords (SASL PLAIN/LOGIN) are supported
	- One time passwords (SASL CRAM-MD5) are NOT supported
- TLS over SSL
	- TLS is used if port is 25
	- Otherwise SSL is used
- You cannot protect your password
	- One time passwords are not supported
	- Submission over TLS (587) is not supported
	- SMTP over SSL (465) is supported but it's not IETF standard

#### Outlook Express (2)■ We have asked to improve OE several times, but MS does NOTif (SSL) { if (port == 25) /\* "|| port == 587" \*/TLS; elseSSL;  $/*$  465 is this case  $*/$ else

Plain SMTP;

■ OE's receiving side is also vulnerable One time password for POP (APOP) is NOT supported

### ■ Why are you using OE?

Why don't you use Thunderbird, for instance?

## Solutions to mailreaders

- Auto-configuration of Thunderbird
	- XML based "extension"
	- POP/IMAP/SMTP servers can be specified
	- Submission port, SMTP AUTH, TLS can also be configurable
	- ISP/ASPes can provide an XML package on their servers
	- Users download it
	- What users should do is just type name and account name
- Fallback from submission port to SMTP port
	- Submission port can be default with this technique
	- http://www.mew.org/~kazu/proj/submission/index.html.en

![](_page_27_Figure_0.jpeg)

### Candidates of domain auth

**IP** address base

- SPF (Sender Policy Framework)SMTP MAIL FROM (envelop information)
- **Digital signature base** 
	- DKIM (DomainKeys Identified Mail) $H$ eader (From:) + body
- They can co-exist
	- First, IP address base
	- Then, digital signature base
- DKIM is an anti-phishing technology
	- Protecting header

![](_page_29_Figure_0.jpeg)

![](_page_30_Figure_0.jpeg)

### Signatures of DKIM

#### ■ Proposed by Yahoo! and Cisco

- **Two protocols have been merged** 
	- Yahoo! DomainKeys
	- Cisco Identified Internet Mail (IIM)

#### ■ Both header and body are signed

#### ■ Signature is inserted to the header

 DKIM-Signature: a=rsa-sha1; c=simple; d=example.jp; s=test; t=1137157317; x=1137762117; i=alice@example.jp; q=dns; h=DomainKey-Signature:Received:DKIM-Signature: DomainKey-Signature:Received:Message-ID:Date:From:Organization: User-Agent:MIME-Version:To:Subject:References:In-Reply-To: Content-Type:Content-Transfer-Encoding:Reply-To; b=ktdmQPIrkLGajBALhScj7I+Mx+h6uPBRxrcWm4pcW6bc8OwJTFdl9 4LddNDq+iDGfT3m3Awe6j+Um2LIxpc0ET1dny0ut42H98I40C5QnjTo98AahlUYkKeKXQZhTwU2PraJMBXFm8=

#### Relies on DNS

- Distributing public keys with DNS
- No certificate authority (CA) is necessary

![](_page_32_Figure_0.jpeg)

![](_page_33_Figure_0.jpeg)

## Problems ondomain authentication

![](_page_35_Figure_0.jpeg)

![](_page_36_Figure_0.jpeg)

### SPF and DKIM

#### ■ SPF

- Weak against forwarding
- Strong against mailing-list

#### **DKIM**

- Strong against forwarding
- Weak against mailing-list
- So, use both
	- SPF and DKIM can co-exist
	- If SPF check or DKIM check succeeds, accept receipt
	- $\blacksquare$  If both checks fail, reject receipt

![](_page_38_Figure_0.jpeg)

## Problems on deploying SPF

- Early phase of deployment
	- **Few merit of introduction**
	- Operators are afraid that if they make mistakes,mails would be rejected by other sites
- Now in negative cycle
	- Sites cannot introduce until widely deployed
	- So, not widely deployed
- **For positive cycle** 
	- We need motivation to introduce SPF
- Let's make use of SPF to reduce unnecessary error mails!

![](_page_40_Figure_0.jpeg)

![](_page_41_Figure_0.jpeg)

![](_page_42_Figure_0.jpeg)

## Proposal for SPF deployment

- Reducing unnecessary error mails with SPF
- Redefine "~" (softfail)
	- MUST receive mails AND
	- Need NOT to generate error mails if user unknown
- Sender side declares "~all"
	- If it declares "?all", nothing improves
- Receiver side does not generate error mails if
	- SPF verification results in "fail" or "softfail" AND
	- user unknown

![](_page_44_Figure_0.jpeg)

### Reducing error mails with SPF (2)

**Positive cycle** 

- If you declare "~all" in SPF RR, the number of receiving error mails will be reduced
- A patch for Sendmail
	- http://member.wide.ad.jp/wg/antispam/sm-dsn-supr/

![](_page_46_Figure_0.jpeg)

### Action items

- Submission and OP25B
	- Prepare submission port and SMTP AUTH
	- Consider to introduce OP25B

#### ■ SPF

- Declare SPF RR with "~all" on sender side
- Labeling result of SPF verification on receiver side
- If SPF verification results in "fail" or "softfail" and user is unknown, do NOT generate an error mail

### **DKIM**

- Consider to introduce DKIM
- Labeling result of DKIM verification on receiver side

![](_page_48_Figure_0.jpeg)